## YCHWANEGU CERDDORIAETH AT FIDEO YN DDIOGEL

*Grŵp E-ddysgu, Mawrth 2019*

Wrth baratoi fideo i'w roi ar YouTube neu lwyfan arall, mae'n bwysig sicrhau na fydd unrhyw gerddoriaeth a ddefnyddiwch yn cael ei chyfyngu gan reolau hawlfraint ac yn golygu y bydd eich fideo yn cael ei flocio neu ei dynnu o'r llwyfan. Nid yw caneuon gan artistiaid poblogaidd ar gael i'w defnyddio yn y modd hwn, fel arfer, a gall felly fod yn beryglus.

Y ffordd hawsaf o ychwanegu cerddoriaeth yn ddiogel yw defnyddio'r gerddoriaeth sydd ar gael trwy drwydded eiddo Creadigol Cyffredin (Creative Commons – CC). Mae gan wahanol drwyddedau CC ofynion gwahanol. Y gofyniad sylfaenol yn y rhan fwyaf o achosion yw bod yn rhaid nodi'r ffynhonnell.

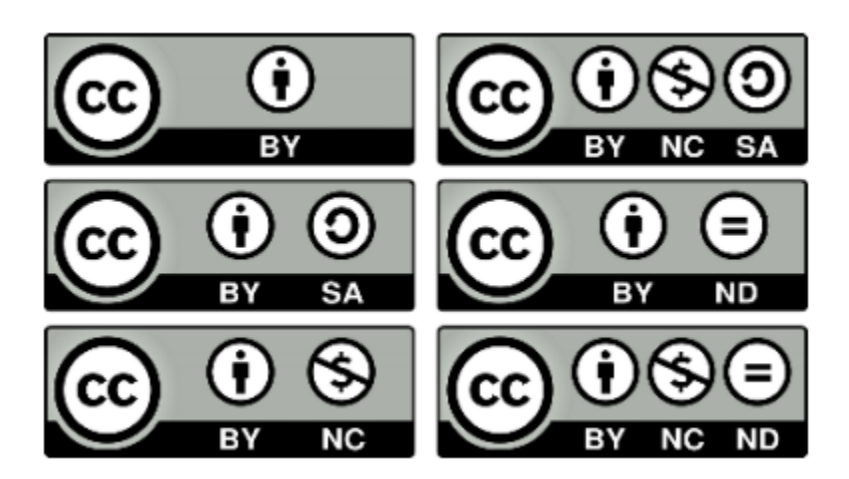

Edrychwch ar y dudalen hon i weld gwahanol fathau o drwyddedau Creadigol Cyffredin: [https://creativecommons.org/share-your-work/licensing-typesexamples/.](https://creativecommons.org/share-your-work/licensing-typesexamples/)

Gallwch ddod o hyd i gerddoriaeth am ddim mewn sawl lle:

## **Cerddoriaeth am Ddim gan YouTube Creator Studio**

<https://www.youtube.com/audiolibrary/music>

Pan fyddwch yn clicio i chwarae'r gân, fe welwch y gofynion ar gyfer ei defnyddio. Fel arfer, bydd eitemau ag eicon Creadigol Cyffredin yn gofyn ichi nodi'r ffynhonnell. Ni fydd angen priodoli rhai o'r eitemau hyd yn oed. Dyma ambell fan arall i chwilio am gerddoriaeth am ddim:

- <http://freemusicarchive.org/>
- <http://dig.ccmixter.org/>

Defnyddiwch eich barn broffesiynol ar gyfer pob clip wrth benderfynu a ddylid ei ddefnyddio ai peidio, oherwydd gall yr ansawdd amrywio. Gall hyn fod yn arbennig o wir am gerddoriaeth electronig, a gall rhai o'r caneuon hyn swnio'n gawslyd neu'n amaturaidd, gan ddibynnu ar yr artist.